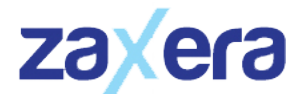

# Cómo administrar y sacar el máximo rendimiento de Moodle

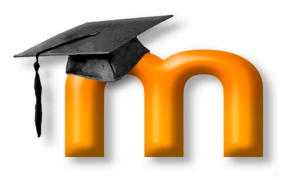

### Duración: 20.00 horas

### **O** Descripción

El curso sobre la Plataforma de Teleformación Moodle 2.6.1, enseña los aspectos fundamentales para administrar la plataforma de forma óptima. Moodle Modular Object Oriented Distance Learning Environment es un sistema de gestión de aprendizaje o LMS, Learning Management system, gratuito que permite crear cursos de formación en línea de forma avanzada, flexible y atractiva.

Debido a este auge, las plataformas educativas de gestión de aprendizaje en los últimos 15 años han tenido un auge importante en cuando a su utilización, siendo Moodle el sistema de gestión de aprendizaje opensource mas utilizado en el mundo entero. Moodle permite la realización de formación en línea de gran cantidad de usuarios, pero para realizar esta formación es necesaria la correcta administración del sitio. Hay que tener en cuenta que el éxito de estos entornos se basa en una correcta interactuación de los usuarios, que tendrán diferentes roles y de los contenidos que se ofrecen ya que la interactuación se llevara siempre a cabo de manera online. Para ello es necesario desde gestionar una correcta instalación hasta una adecuada gestión de los usuarios que utilizaran el sistema.

### **il** Objetivos

-Conocer los conceptos básicos y fundamentales para administrar adecuadamente una plataforma Moodle.

-Conocer cómo configurar los principales elementos de una plataforma Moodle.

-Conocer las herramientas de Moodle así como sus posibilidades pedagógicas.

-Aprender a instalar y administrar de manera integral un sistema Moodle.

## **EL** Contenidos

Plataformas de Teleformación Moodle 2.6.1

- ¿Qué es Moodle?
- Requisitos de instalación
- Versiones de Moodle
- Descargar Moodle
- Instalación de apache, mysql y php
- Instalar Moodle en entorno Windows
- Crear una base de datos
- Crear un directorio de datos
- Instalar Moodle en entorno Linux
- Entorno de administración de Moodle
- Autopráctica Instalación de Moodle en SO Windows
- Autopráctica Instalación de Moodle en SO Linux
- Test Introducción a Moodle

#### UNIDAD: Gestión de cursos

- Categorías de cursos
- Añadir categorías de cursos
- Eliminar categorías de cursos
- Creación de cursos
- Organizar cursos
- Administrar cursos y categorías
- Matriculación interna
- Matriculación manual
- Auto-matriculación
- Acceso de invitados
- Vídeo Ejercicio Gestión de cursos
- Autopráctica Creación curso Dpto. Matemáticas
- Autopráctica Modificación del método de matriculación
- Test Gestión de cursos

#### UNIDAD: Gestión de usuarios

- Perfiles de usuarios
- Creación de campos de perfil de usuario
- Gestionar usuarios
- Añadir usuarios de forma individual
- Creación masiva de usuarios
- Ajustes de cuentas de usuario
- Identificación de usuarios
- Autoregistro de usuarios
- Vídeo ejercicio Gestión de usuarios
- Autopráctica Añadir usuarios de forma manual
- Autopráctica Añadir usuarios de forma masiva
- Test Gestión de usuarios

#### UNIDAD: Roles de usuarios

- Roles predefinidos de Moodle
- Asignación de roles
- Definición de roles
- Modificar roles
- Anular roles
- Crear roles personalizados
- Gestión de roles
- Vídeo ejercicio Roles de usuarios
- Autopráctica Añadir nuevo usuario
- Autopráctica Creación de un nuevo rol
- Test Roles de usuarios

#### UNIDAD: Aspecto de Moodle

- Personalización de la página principal
- Ajustes de la página principal
- Organizar los bloques de la página principal
- Copia de seguridad de la página principal
- Restaurar la página principal
- Personalizar la navegación
- Sustituir la página principal
- Seleccionar un tema de Moodle
- Tipos de temas
- Ajustes de temas
- Personalizar temas
- Vídeo ejercicio Aspecto de Moodle
- Autopráctica Añadir y configurar nuevo bloque
- Autopráctica Modificación de un tema
- Test Aspecto de Moodle

#### UNIDAD: Bloques de Moodle

- Módulos de actividad
- Módulo tarea
- Módulo chat
- Módulo de foro
- Módulo de glosario
- Módulo de lección
- Módulo de encuesta predefinida
- Módulo cuestionario
- Módulo de Wiki
- Módulo de taller
- Módulo de SCORM
- Configurar filtros
- Repositorios internos de Moodle
- Repositorios externos de Moodle
- Gestión de archivos
- Vídeo ejercicio Bloques de Moodle
- Autopráctica Creación de un foro
- Autopráctica Creación de un taller

Test - Bloques de Moodle

UNIDAD: Configuración general de Moodle

- Paquetes de idiomas
- **Calendarios**
- Zona horaria
- Elementos de colaboración
- **Blogs**
- **Comentarios**
- Marcas
- Calificaciones y libro de calificaciones
- Comunicación síncrona
- Mensajería instantánea
- Comunicación asíncrona
- Configuración de la mensajería
- Canales RSS
- Vídeo ejercicio Configuración general de Moodle I
- Vídeo ejercicio Configuración general de Moodle II
- Autopráctica Configuración general
- Autopráctica Configuración de un chat
- Test Configuración general de Moodle

#### UNIDAD: Informes en Moodle

- Visión general
- Tipos de informes en Moodle
- **Estadísticas**
- Ajustes de estadísticas
- Informes personalizados
- Vídeo ejercicio Informes en Moodle
- Autopráctica Elaboración de un informe
- Autopráctica Elaboración de un informe II

Test - Informes en Moodle

#### UNIDAD: Seguridad en Moodle

- Notificaciones de seguridad
- Informe de seguridad
- Seguridad de usuarios
- Acceso a Moodle
- Acceso de invitados
- Protección de información de los usuarios
- **Contraseñas**
- Seguridad en roles
- Prevención de spam
- Seguridad de datos y contenido
- Visibilidad del contenido
- Políticas del sitio
- Configuración de seguridad
- Bloqueador de IP
- Antivirus
- Privacidad en Moodle
- Vídeo ejercicio Seguridad en Moodle
- Autopráctica El auto-registro
- Autopráctica El spam
- Test Seguridad en Moodle

UNIDAD: Restaurar y actualizar Moodle

- Crear copias de seguridad de curso
- Restaurar copias de seguridad
- Copia de seguridad para actualización
- Actualización de Moodle
- Instalación de nuevos módulos
- Vídeo ejercicio Restaurar y actualizar Moodle
- Autopráctica Restaurar y actualizar Moodle
- Autopráctica Copia de seguridad
- Test Restaurar y actualizar Moodle